PowerGres<sup>®</sup> on Linux HA

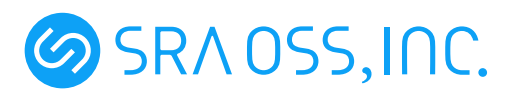

- $\bullet$  SteelEye  $\,$  LifeKeeper  $\,$  SteeleEye Technology, Inc.  $\,$   $\bullet$  Linux  $\,$  Linus Torvalds
- **Linus Torvalds**
- •<br>• セニュアル中で記載している会社名は一般にも一般にもついる会社名は一般にもついる会社名は一般にもついる会社名は一般にもついる会社名は一般にもついる会社名、

TM R

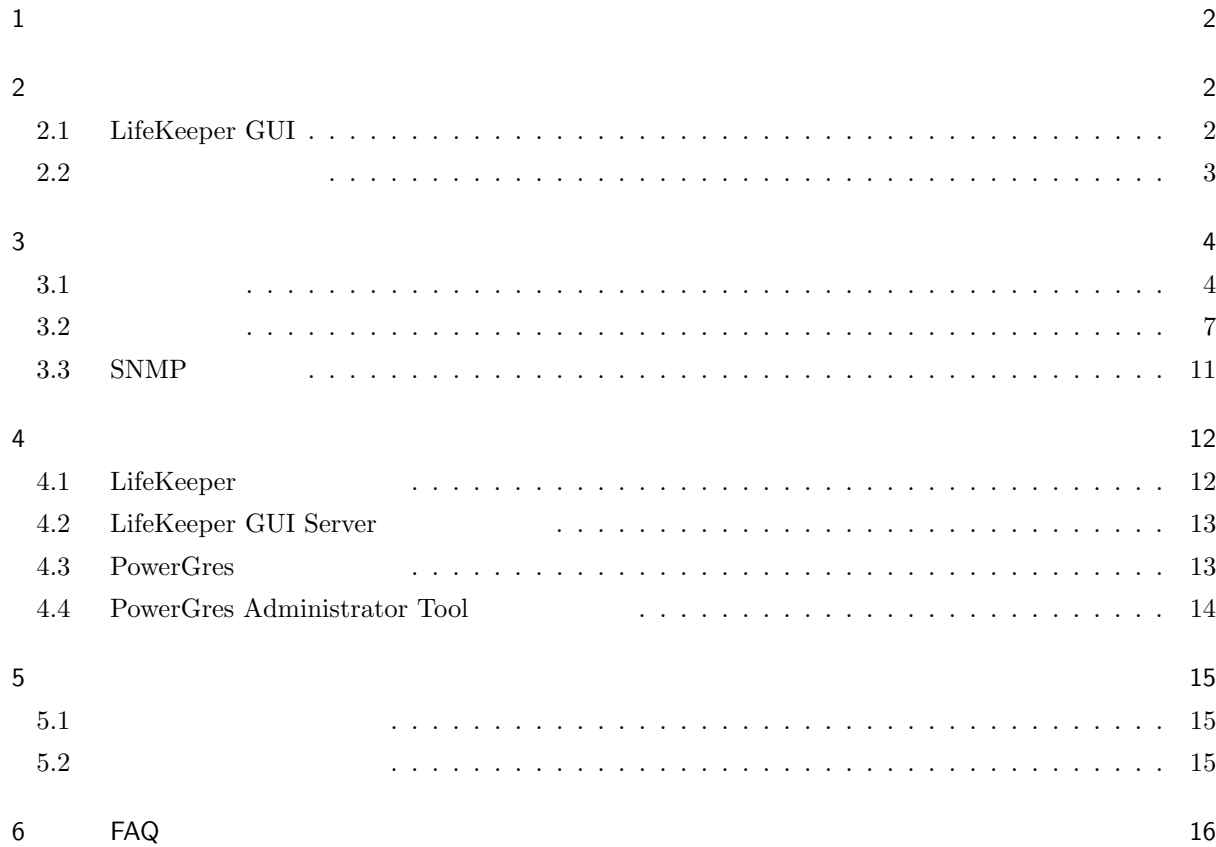

<span id="page-3-0"></span> $1$ 

#### PowerGres on Linux HA

## $2 \left( \frac{1}{2} \right)$

2.1 LifeKeeper GUI

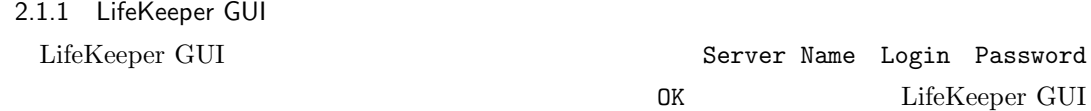

 $2.2$ 

 $\overline{\phantom{a}}$ 

 $\overline{\phantom{a}}$   $\overline{\phantom{a}}$   $\overline{\$ 

LifeKeeper GUI lkGUIapp lkGUIapp and lkGUIapp lkg lkg under lkg under the late of the late of the late of the l

\$ /opt/LifeKeeper/bin/lkGUIapp &

Web

Web LifeKeeper GUI URL *server\_name* 

http://*server name*:81/

2.1.2 LifeKeeper GUI

LifeKeeper GUI

<span id="page-4-0"></span>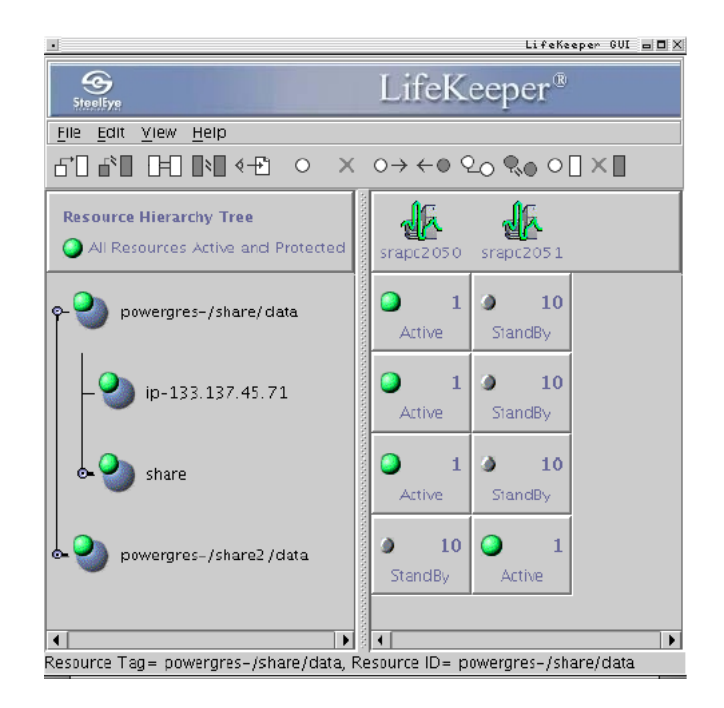

 $LifeKeeper$   $GUI$ 

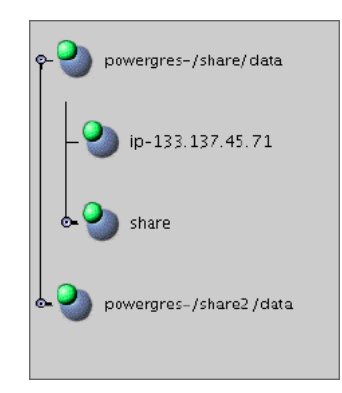

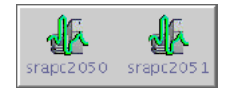

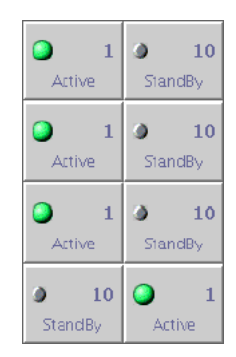

## 2.2

#### 2.2.1 LifeKeeper

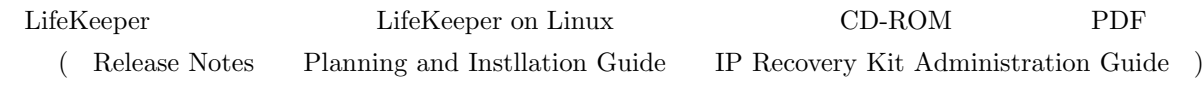

man

LifeKeeper man 2009 name **name** 

<span id="page-5-0"></span>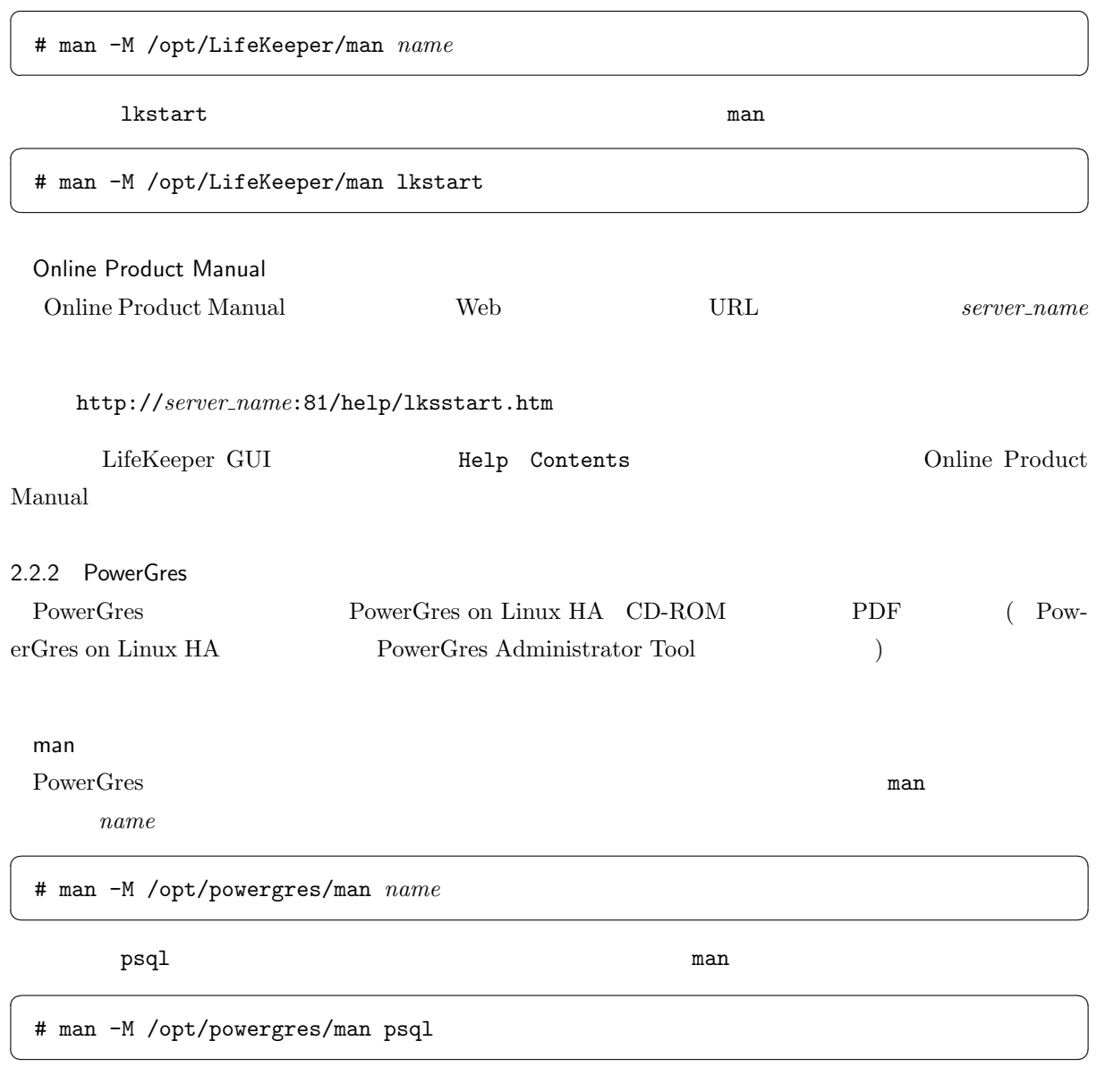

## PostgreSQL

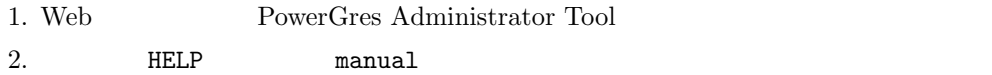

## $3$

 $3.1$ 

## $3.1.1$

LifeKeeper GUI

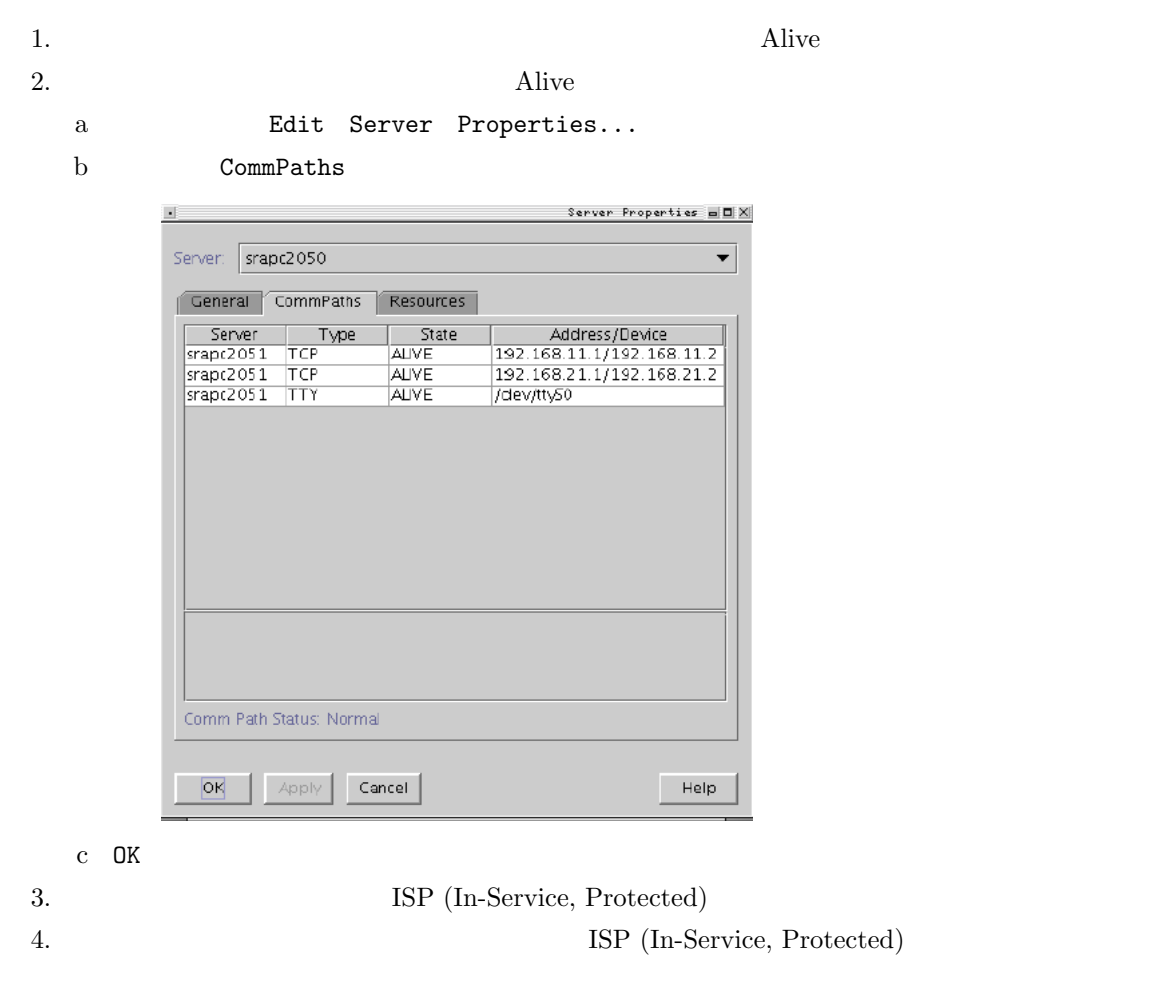

lcdstatus

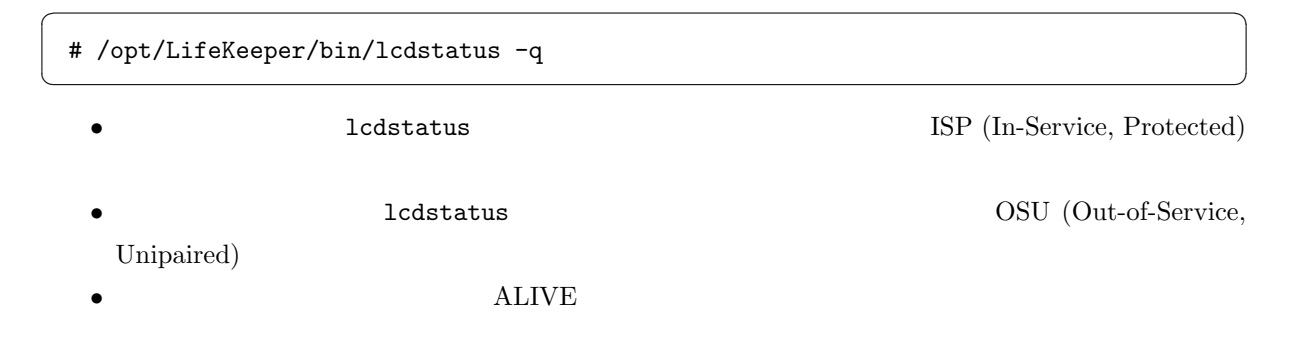

 $3.1.2$ 

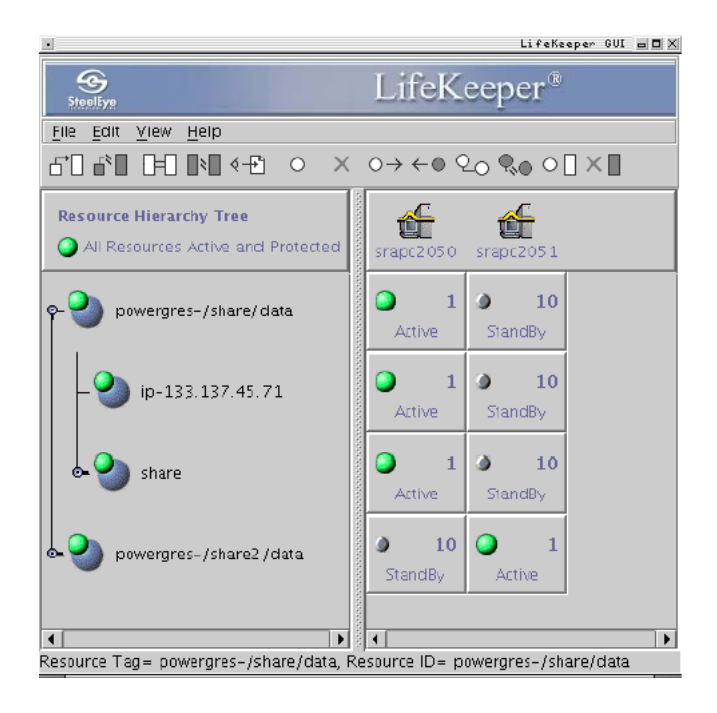

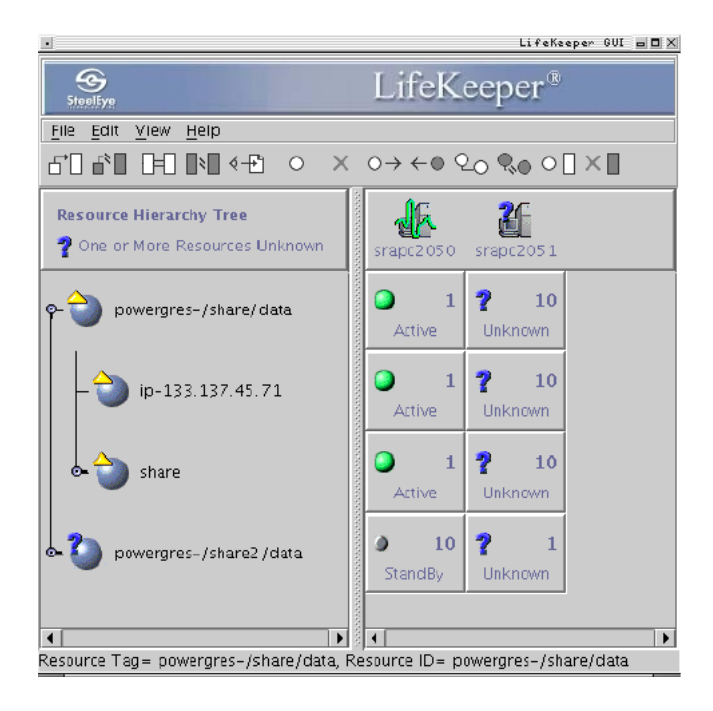

<span id="page-8-0"></span>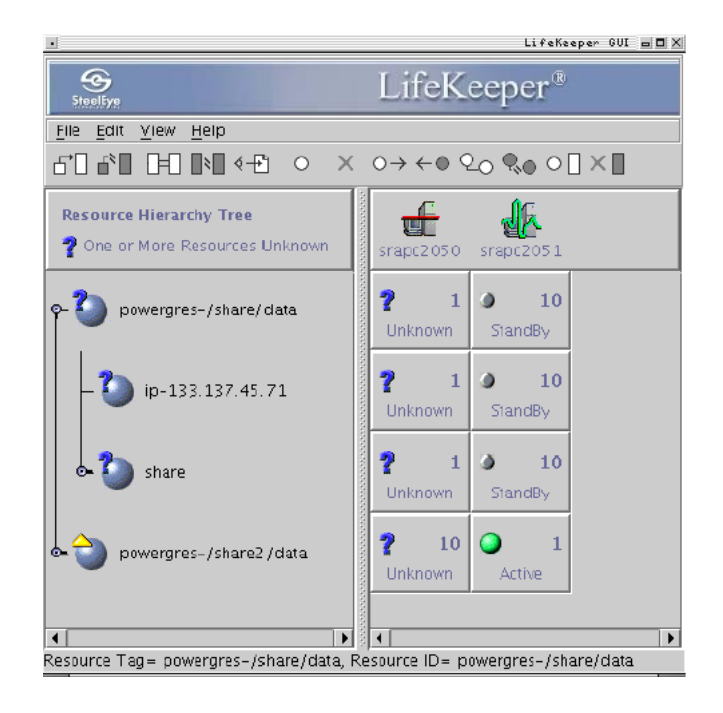

## $3.2$

#### 3.2.1 LifeKeeper

LifeKeeper 6

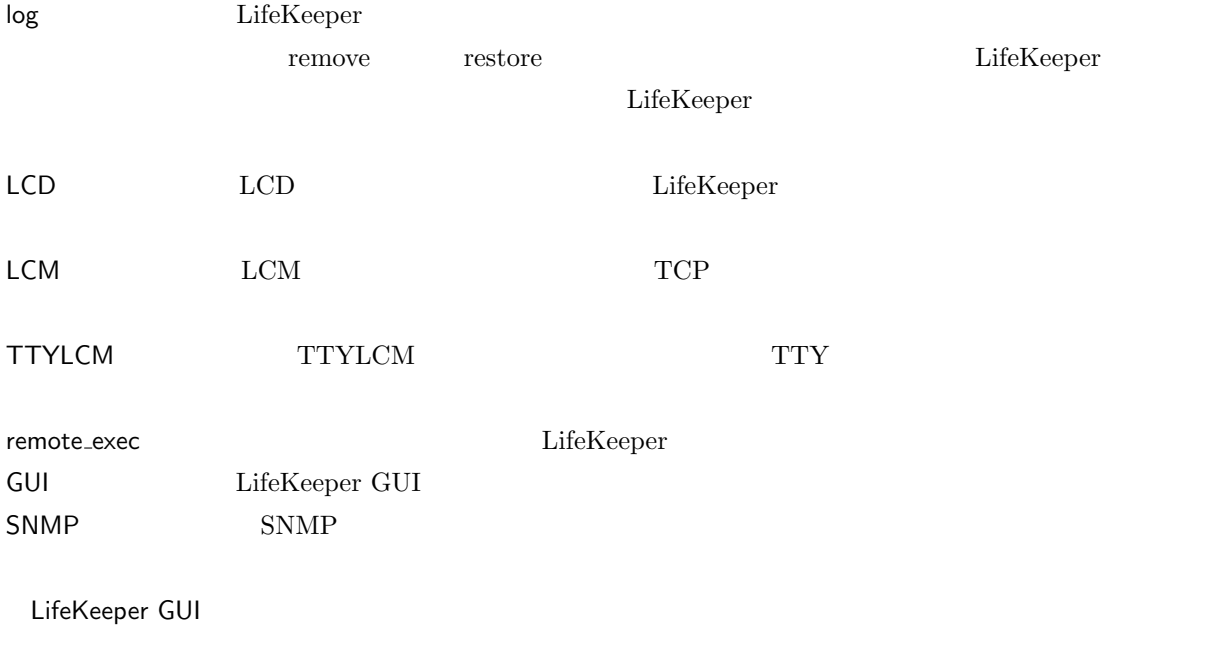

#### 1. LifeKeeper GUI

# /opt/LifeKeeper/bin/lkGUIapp &

 $\sqrt{2}$ 

✝ ✆

2. Server View Logs...

3. Server

- 
- 4. Log Type
- 5. Log Size
- 6. OK

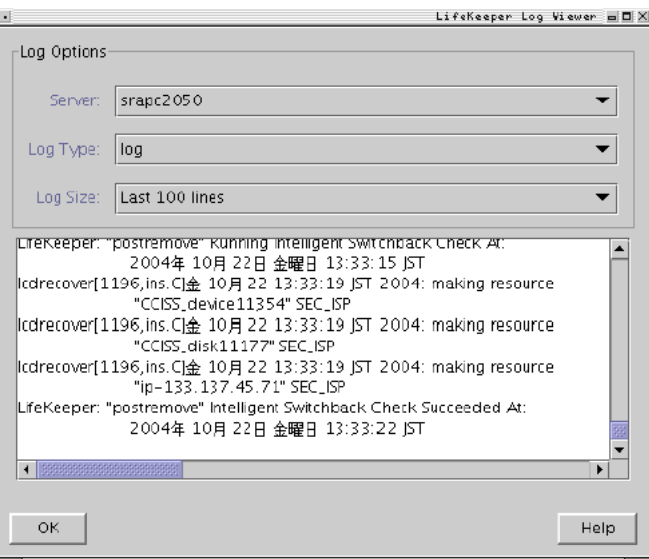

#### LifeKeeper

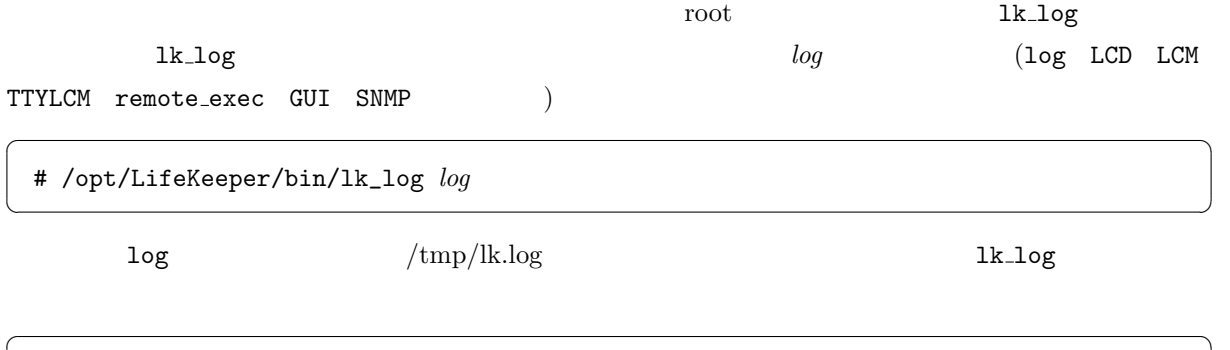

✝ ✆

# # /opt/LifeKeeper/bin/lk\_log log > /tmp/lk.log

 $/\text{tmp/lk.log}$ 

COMMUNICATION TO srapc2051 BY 192.168.11.1/192.168.11.2 FAILED AT: 10 21 20:46:52 JST 2004

```
LifeKeeper: pingfail: Local recovery failed for IP instance ip-133.137.45.71
/opt/LifeKeeper/bin/recover: recovery failed after event "ip,pingfail" using
        recovery at resource "ip-133.137.45.71" on failing resource
         "ip-133.137.45.71"
***ERROR*** recover[655,recover.C] 10 21 20:48:34 JST 2004: all attempts at
        local recovery have failed after event "ip,pingfail" occurred to
```

```
resource "ip-133.137.45.71"
```

```
***ERROR*** ccissdev[237,ccissdev.C] 10 21 21:14:35 JST 2004: cannot open
        device "/dev/cciss/c0d6": No such device or address
```
PowerGres

```
RECOVERY class=powergres event=recover name=powergres-/share/data STARTING AT:
           10 21 21:20:24 JST 2004
/opt/LifeKeeper/bin/recover: resource "powergres-/share/data" with id
         "powergres-/share/data" has experienced failure event
         "powergres,recover"
/opt/LifeKeeper/bin/recover: attempting recovery using resource
         "powergres-/share/data" after failure by event "powergres,recover" on
         resource "powergres-/share/data"
```
3.2.2 PowerGres

3.2.3 PowerGres Administrator Tool

1. Web PowerGres Administrator Tool

2. DAEMON log

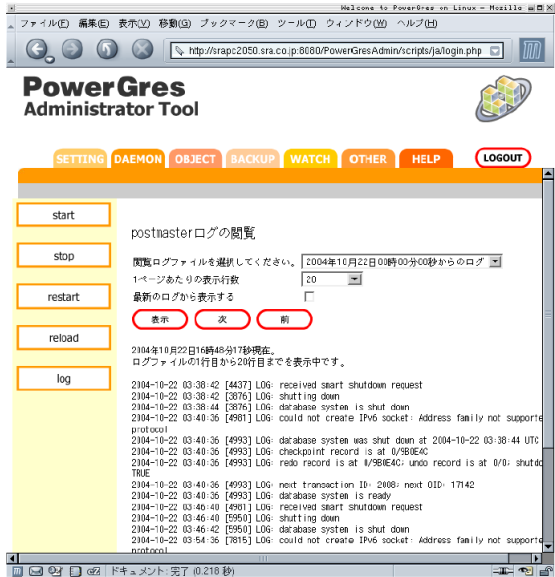

PowerGres rotatelogs

#### PowerGres Administrator Tool

 $r \log$ 

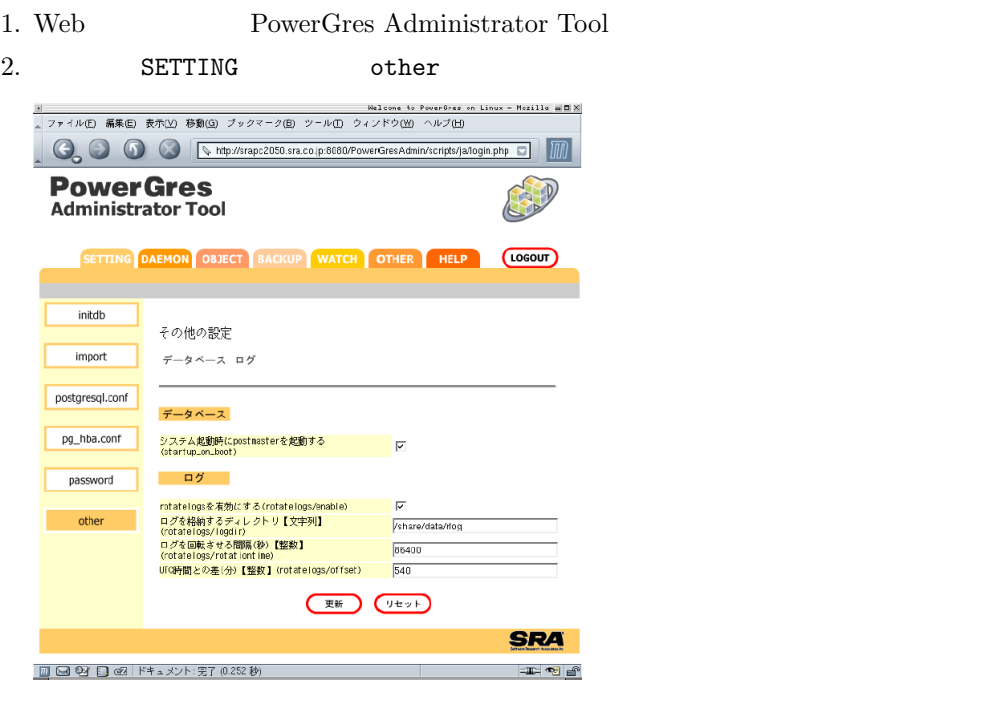

#### log.%Y%m%d%H%M%S

 $1004 \qquad 10 \qquad 27 \qquad 12 \qquad 30 \qquad 38 \qquad \qquad \qquad \textcolor{red}{\textbf{1 log. 20041027123038}}$ 

<span id="page-12-0"></span>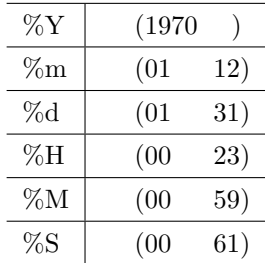

PowerGres PowerGres Administrator Tool 11.2

2004-10-21 12:22:59 [4791] FATAL: no pg\_hba.conf entry for host "133.137.44.22", user "postgres", database "template1", SSL off 2004-10-21 12:19:45 [4446] LOG: database system is ready 2004-10-21 12:19:44 [4446] LOG: next transaction ID: 1082; next OID: 17142 2004-10-21 12:19:44 [4446] LOG: redo record is at 0/9B0E0C; undo record is at 0/ 0; shutdown TRUE 2004-10-21 12:19:44 [4446] LOG: checkpoint record is at 0/9B0E0C 2004-10-21 12:19:44 [4446] LOG: database system was shut down at 2004-10-21 12:0 9:01 UTC 2004-10-21 12:19:44 [4437] LOG: could not create IPv6 socket: Address family not supported by protocol

#### 3.3 SNMP

LifeKeeper SNMP トラップにはないことではないようになっています。

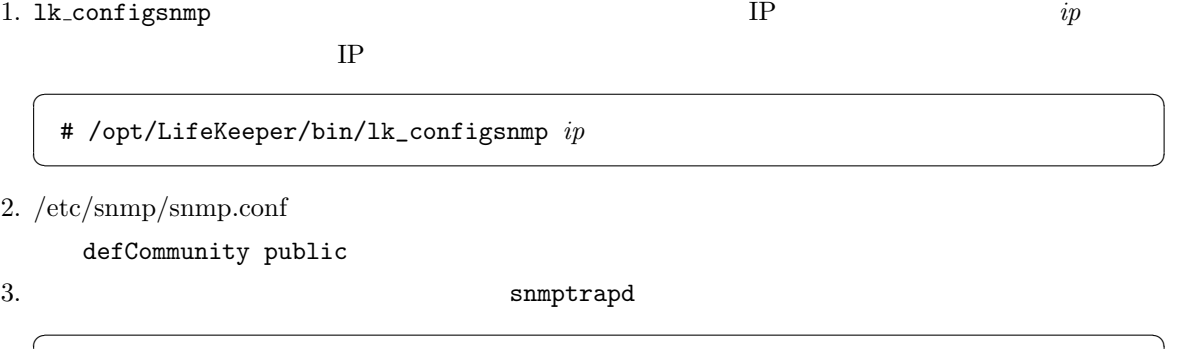

✝ ✆

## <span id="page-13-0"></span>4. LifeKeeper GUI

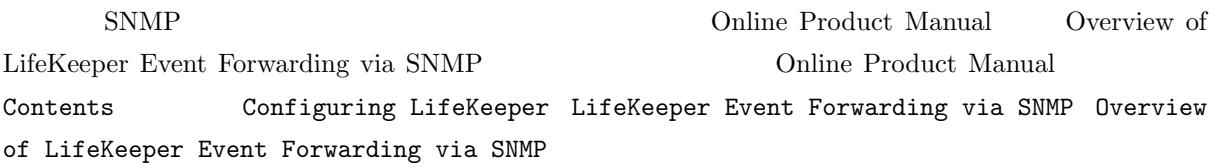

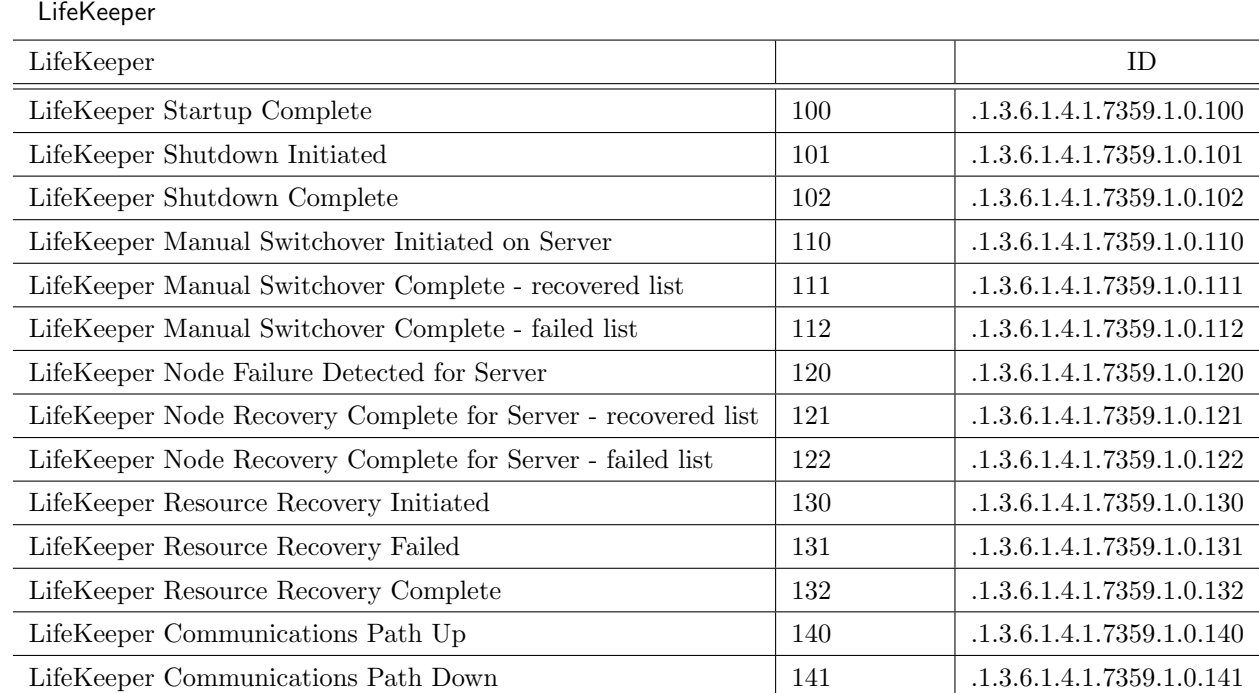

## $4$

## 4.1 LifeKeeper

## 4.1.1 LifeKeeper

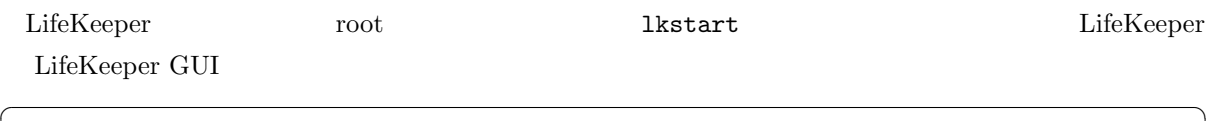

 $\sqrt{2\pi}$   $\sqrt{2\pi}$   $\sqrt{2\pi}$ 

# /opt/LifeKeeper/bin/lkstart

## 4.1.2 LifeKeeper

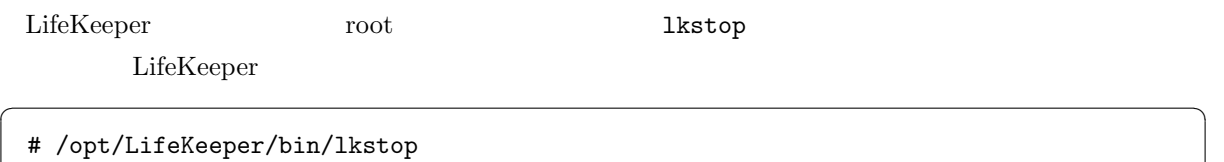

 $\sqrt{2\pi}$   $\sqrt{2\pi}$   $\sqrt{2\pi}$ 

<span id="page-14-0"></span>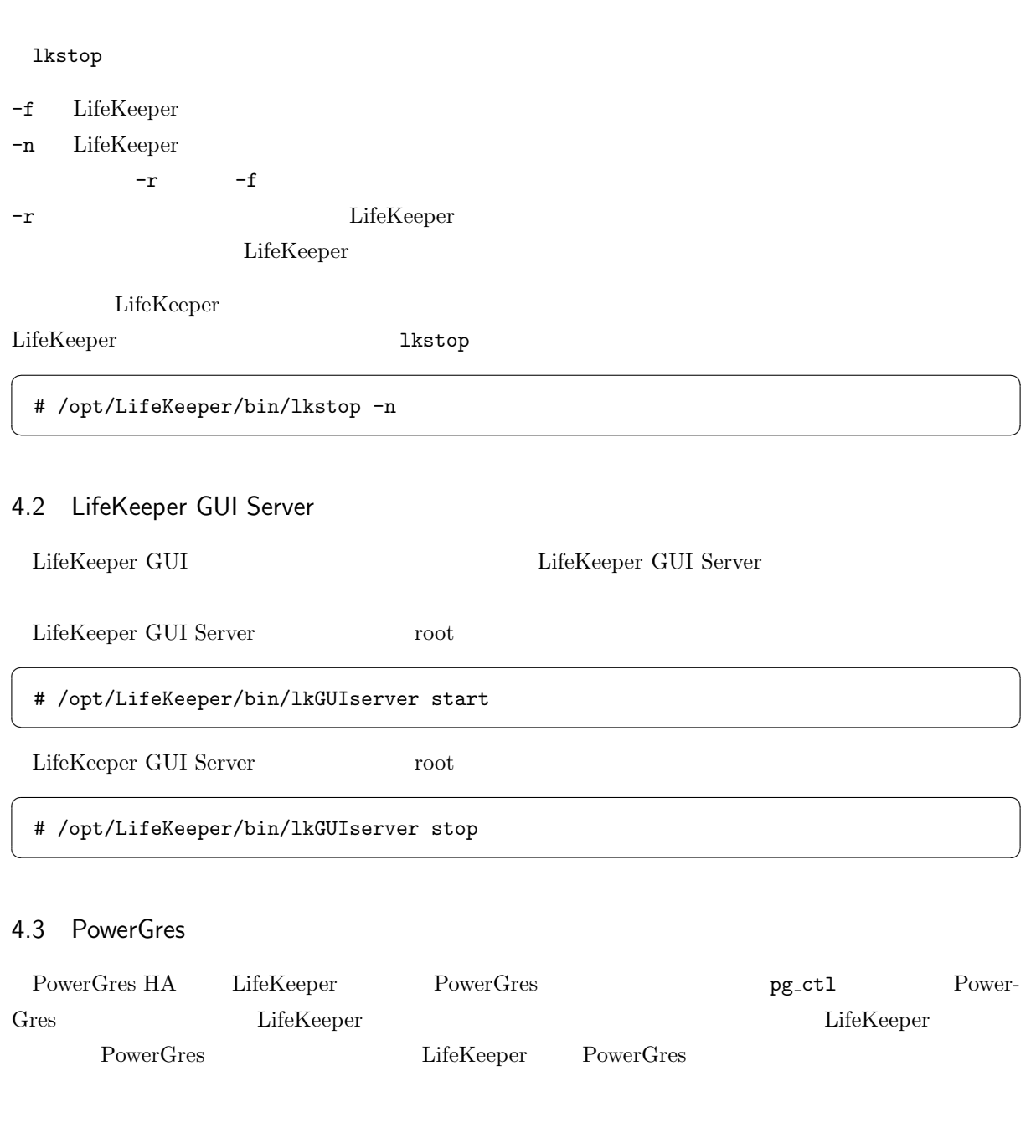

## 4.3.1 LifeKeeper GUI

1. LifeKeeper GUI

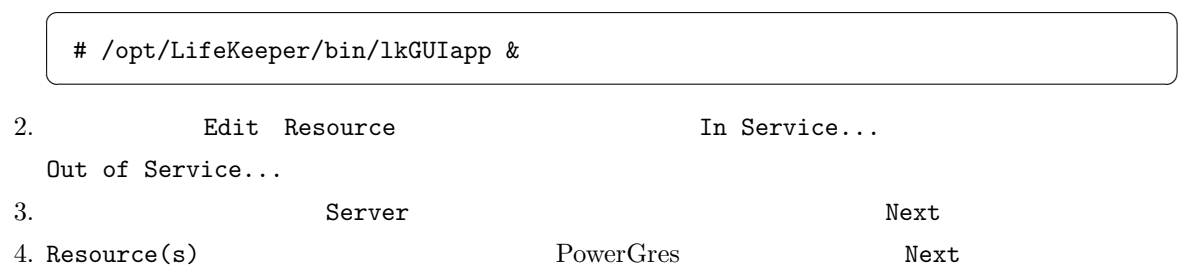

<span id="page-15-0"></span>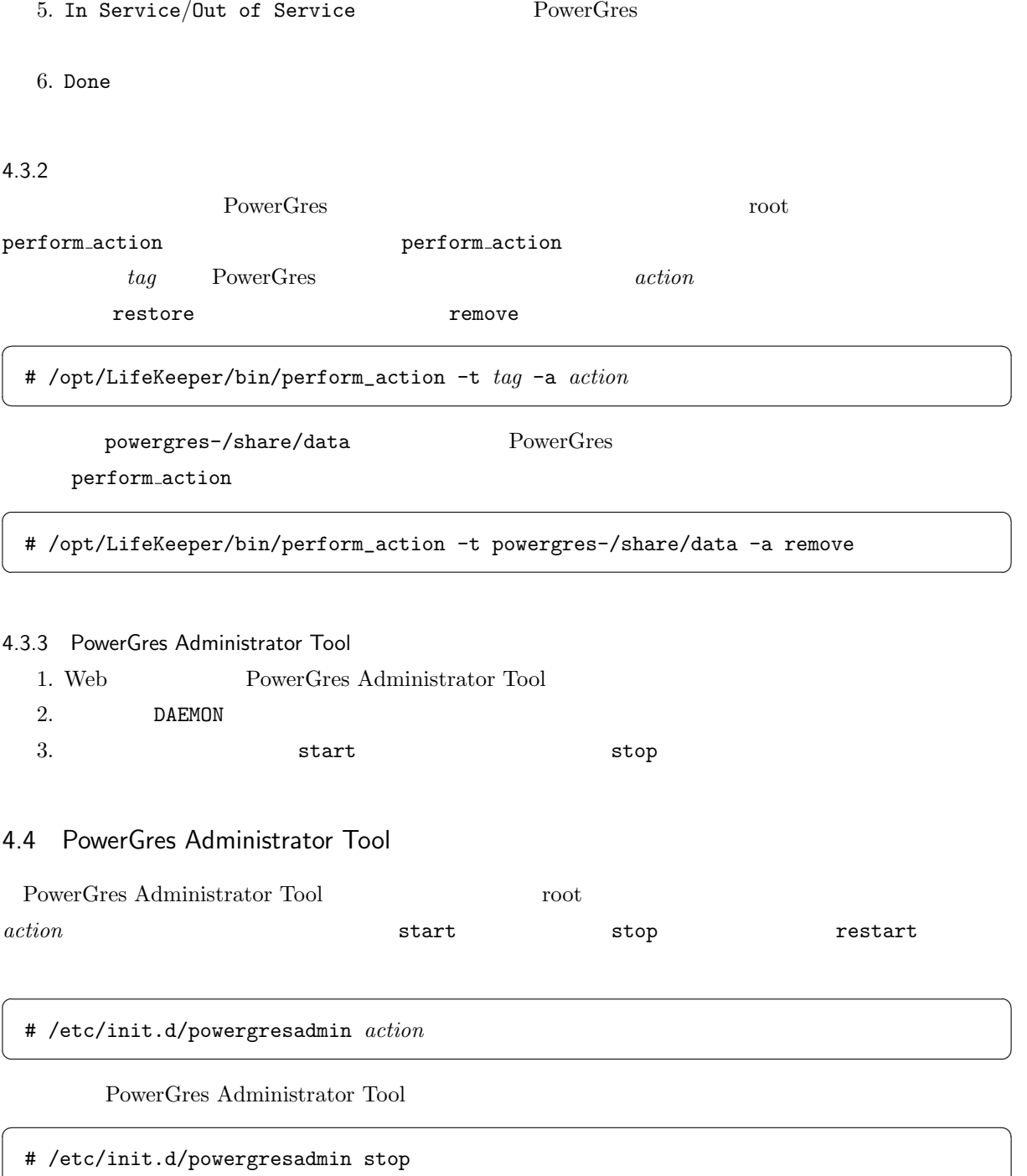

 $\overline{\phantom{a}}$   $\overline{\phantom{a}}$   $\overline{\$ 

<span id="page-16-0"></span> $5$ 

## $5.1$

Shutdown Strategy Switchover Resources Shutdown Strategy Switchover Resources LifeKeeper GUI

### 1. LifeKeeper GUI

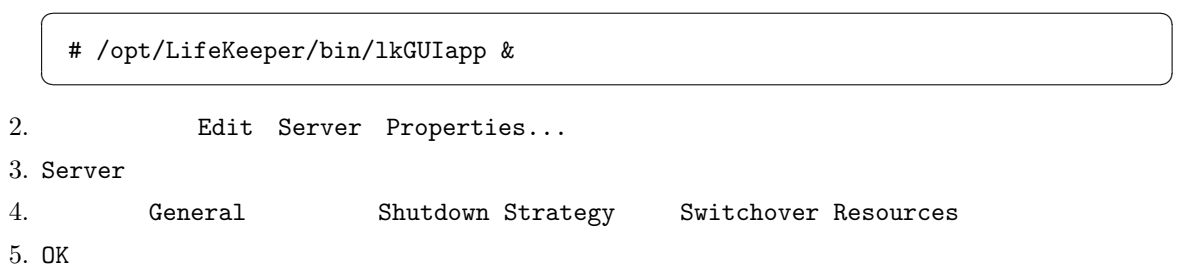

 $5.2$ 

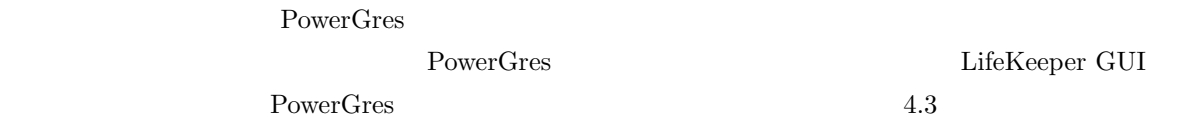

1. LifeKeeper GUI

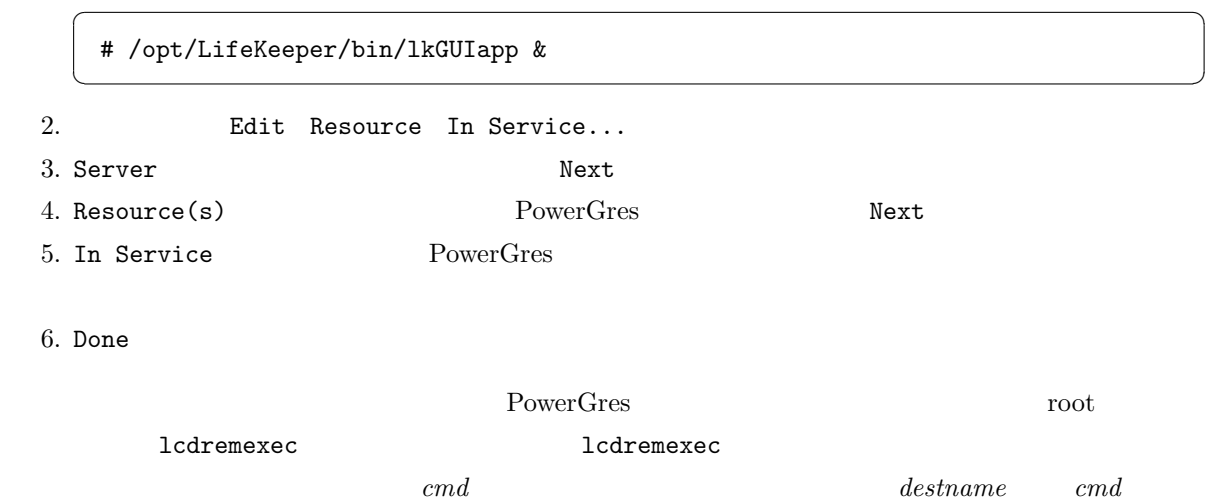

# $\sqrt{2}$   $\sqrt{2}$   $\sqrt{2$  $\left($   $\frac{1}{\sqrt{2}}\right)$   $\left($   $\frac{1}{\sqrt{2}}\right)$   $\left($   $\frac{1}{\sqrt{2}}\right)$   $\left($   $\frac{1}{\sqrt{2}}\right)$   $\left($   $\frac{1}{\sqrt{2}}\right)$   $\left($   $\frac{1}{\sqrt{2}}\right)$   $\left($   $\frac{1}{\sqrt{2}}\right)$   $\left($   $\frac{1}{\sqrt{2}}\right)$   $\left($   $\frac{1}{\sqrt{2}}\right)$   $\left($   $\frac{1}{\sqrt{2}}\right)$  # /opt/LifeKeeper/bin/lcdremexec -d *destname* -- *cmd* srapc2051 **Example srapproximally powergres-/share/data** PowerGres lcdremexec  $\overline{\phantom{a}}$  $\overline{\phantom{a}}$   $\overline{\phantom{a}}$   $\overline{\$ # /opt/LifeKeeper/bin/lcdremexec -d srapc2051 -- perform\_action -t powergres-/shar e/data -a restore perform\_action  $4.3.2$ 6 FAQ FAQ URL the URL that  $\mathbf{U}$ LifeKeeper FAQ (  $\qquad \qquad$ ) http://www.10art-ni.co.jp/product/lifekeeper/faq.html PowerGres FAQ [http://powergres.sraoss.co.jp/s/ja/index.php](http://www.10art-ni.co.jp/product/lifekeeper/faq.html) ■質問 TCP コミュニケーションパスの IP アドレスはどのように変更するのでしょうか? TCP TCP TCP TCP コミュートの IP アドレスを受けることができることができることです  $1$ LifeKeeper GUI LifeKeeper GUI 2012 Program to the LifeKeeper GUI 2013 Program to 2013 Program to 2013 Program to 2013 Program to 2014 Program to 2014 Program to 2014 Program to 2014 Program to 2014 Program to 2014 Program to 2014 Program  $user$  2

# /opt/LifeKeeper/bin/lkpasswd *user*

 $\text{Web}\qquad \qquad \text{http://server_name:81/}\qquad \qquad \text{LifeKeeper GUI}$ 

Web 70 web 70 million was the United States when the United States was a set of the United States was the United States was a set of the United States was a set of the United States was a set of the United States was a set

 $\overline{\phantom{a}}$ 

 $\overline{\phantom{a}}$   $\overline{\phantom{a}}$   $\overline{\$ 

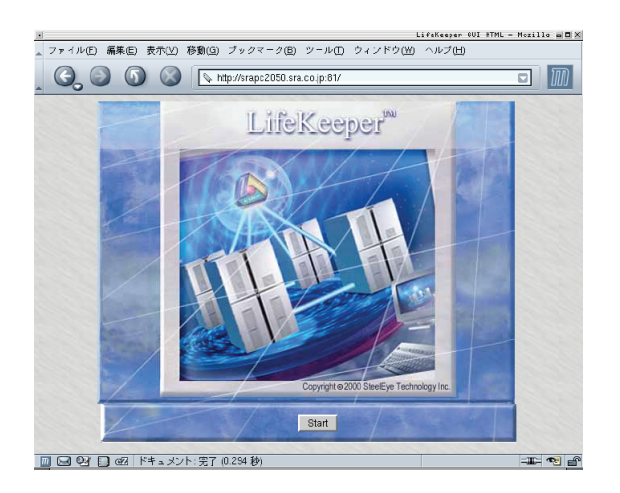

 $\emph{LifeKeeper}$ 

 ${\rm Lie Keeper}$ 

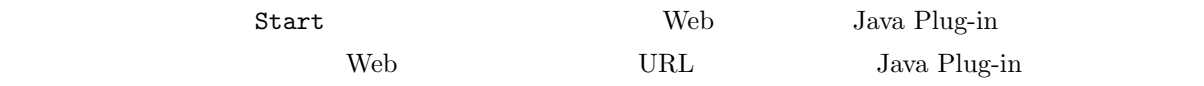

## http://java.sun.com/products/plugin/

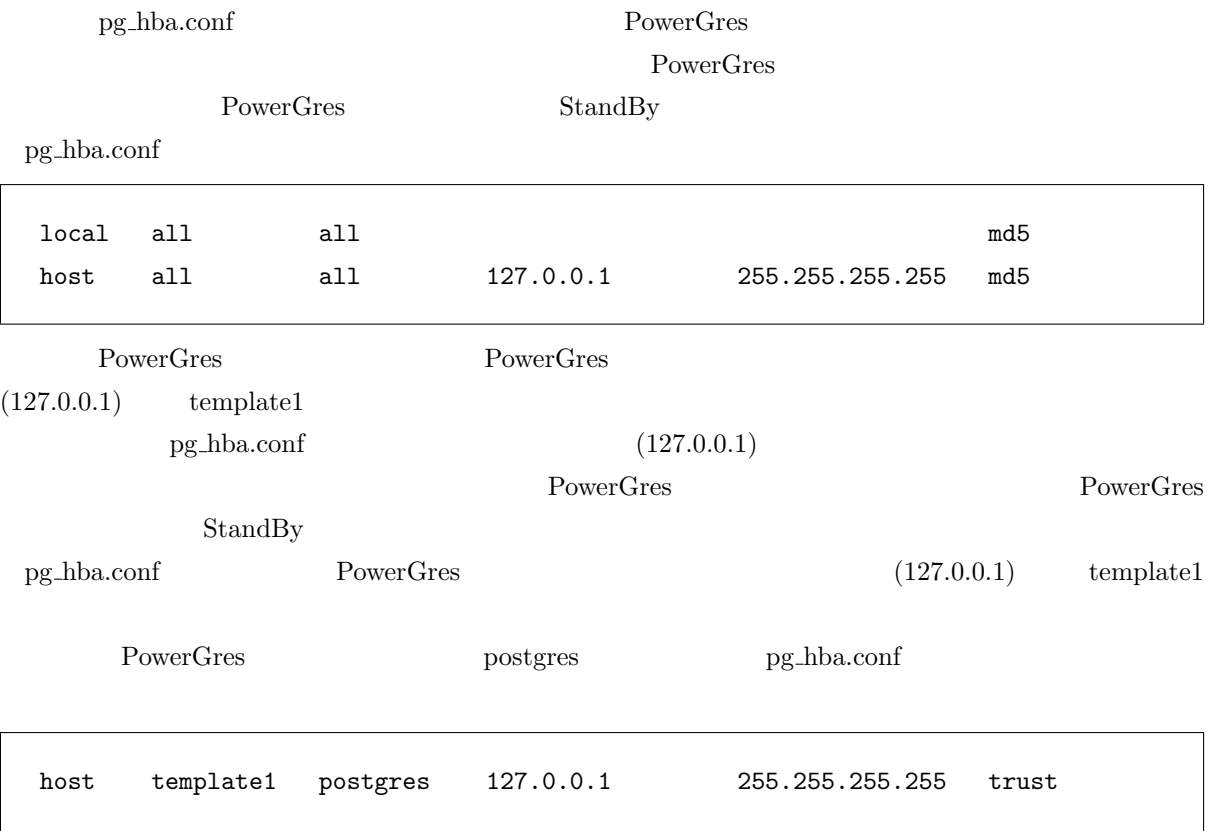